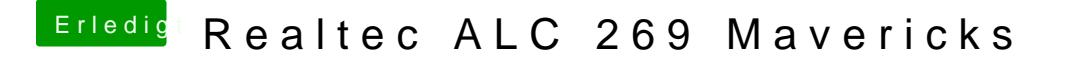

Beitrag von Monchi\_87 vom 30. August 2014, 12:32

Womit lese ich den Chipsatz am besten aus? Systeminfo ist ja nicht soo mein System gewesen..?